## **IE Restore Crack**

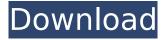

#### IE Restore Crack Activation Code Free Download [Latest] 2022

Microsoft® Internet Explorer® Restore is a simple application that can help with managing some aspects of Microsoft's web browser, Internet Explorer, and revert some options to their original state. The program features a swift installation process and an intuitive interface that can be easily handled by all users, regardless of their computer competence. All the menus are organized in tabs that sport only the more essential settings. A restoration tab in the program offers the possibility to enable regedit editing as well as reverting to the original homepage and title of the web browser. The functionality of the tool extends to deleting the history in Internet Explorer. A small window displays all the addresses that have been accessed and provides the means to delete them selectively or in bulk. Configuring IE Restore Free Download does not entail too much effort from the user as the tool sports a brief set of options designed to offer quick access to the application; these allow integration with Microsoft's web navigation utility and pinning a shortcut file on the computer desktop. Management of certain aspects in the browser is not all the program can achieve for the user as Internet speed can be optimized automatically based on a selected preset. The tool makes this easy by providing a simple selection of connection types to choose from. Case Study Assignment Help In short, the process of completing case studies is not an easy job to perform. You need to gather various kinds of materials and then provide the response to different kinds of questions. In order to succeed, you require the academic assistance of an experienced individual who has been through the process and can guide you through the process. Case Study Assignment Help with Professionals Assignment support centers has a large pool of experts who are available 24x7 to guide you through each step. They are not only well versed in every topic but also have an in-depth knowledge of the assignment process. These experts are not only well versed but also academically qualified. These experts offer you an outstanding experience in writing the assignments. They are available all year round and are well prepared for helping you. You only need to complete the free assignment form and get your work done according to your deadlines. The free assignment form would allow the experts to assess the performance and work accordingly. There are various kinds of assignments students need to complete. You can submit your assignment in any of the fields as we have a vast pool of experts. They are not only able to help you with the basic assignments but can help you with the complex ones as well. The experts

### **IE Restore Crack+ Product Key Full X64**

2. Firefox. Firefox In the event of a web browser crash, it can be difficult to start the program a

second time. Firefox Repairman is a software that can be used to diagnose browser errors that may lead to a system crash and ensure that the browser will run perfectly the second time it is run. 3. Olemon - Internet Explorer Repair Tool. Olemon is a simple tool that can be used to repair Internet Explorer. Olemon uses the repair wizard feature of the Microsoft Internet Explorer to repair broken links, broken webpage as well as other problems that can occur with Internet Explorer and restore Internet Explorer settings back to their original settings. 4. HijackThis - Manual fix for Internet Explorer problems. This is not a tool. 5. InterOptic - Easy Manual Fix for Internet Explorer problems. InterOptic is a windows application that can be used to repair Internet Explorer. The tool uses the repair wizard feature of the Microsoft Internet Explorer to repair broken links, broken website as well as other problems that can occur with Internet Explorer and restore Internet Explorer settings back to their original settings. 6. Flush Your Cache - a free program that can clean up and rebuild Internet Explorer cache and cookies, and get rid of the Internet Explorer personal preference folder. 7. Mozilla Firefox. Mozilla Firefox is an easy to use browser that represents a quick and easy way to browse the Internet. It is worth remembering that Mozilla Firefox does not use all the settings that come by default with Internet Explorer. That means you can expect some differences between the two web browsers and Mozilla Firefox is one of them. 8. Kaspersky Internet Security. Kaspersky Internet Security is a free Internet security program for Windows which offers a sophisticated suite of protection that will cover all your online needs. It is useful in the event of a browser crash and can be used in line with your personal security preferences. 9. No Spyware, No Adware, No Virus Malwarebytes is a windows application that can be used to repair Internet Explorer. Malwarebytes uses the repair wizard feature of the Microsoft Internet Explorer to repair broken links, broken webpage as well as other problems that can occur with Internet Explorer and b7e8fdf5c8

2/4

### IE Restore [2022]

le Restore lets you make your PC faster, safer, more private, and more stable. It will make your browsing experience faster, more private and safer, and will increase your browsing experience with all Internet Explorer versions. Download le Restore NowQ: How to change the selection color of buttons in HTML CSS? I want to change the color of the selected buttons in a HTML CSS file. I tried input[type=submit][class=".green-btn"] But it doesn't work. A: You can use :focus or :active to get the effect: input[type=submit][class=".green-btn"]:focus, input[type=submit][class=".greenbtn"]:active { color: #111; } [Heterogeneity of mononuclear cells and the properties of their subsets]. The mononuclear cells of human blood are heterogeneous by surface markers. This heterogeneity is displayed in development of cellular immune response during the infection and in response of the cells to polyclonal stimulation with mitogens. The mononuclear cells can be divided into two populations of lymphocytes and two of monocytes, among which the lymphocytes form the greater part. They are identified by their different antigenic determinants. The first population consists of the T lymphocytes which are characterized by CD3, CD4, CD8 and CD25. The second one constitutes the B lymphocytes which are distinguished by CD19, CD20, CD21, CD22 and CD56. The third and fourth populations are the natural killer cells NK1.1, CD11c, CD56 and some antigenic determinants common for macrophages and granulocytes. Within lymphocytes two other subsets are distinguished by CD27, CD45RO, CD62L and CD45RA. They can be divided into the more differentiated long-lived cells (for example, the memory T lymphocytes, CD45RO+) and the more undifferentiated cells (CD62L). The long-lived lymphocytes take part in the long-lasting immune response. The T lymphocytes CD62L+ correspond to more differentiated cells which act in the secondary response, while T lymphocytes CD62L- (effector cells) are precursors of more undifferentiated cells or their descendants. The

#### What's New In IE Restore?

Microsoft Internet Explorer Restore (IESR) application allows you to restore your Microsoft Internet Explorer settings to their original location and even to restore it to its default state. This tool allows you to reset specific options and configuration in Internet Explorer to their default settings. This tool allows you to reset specific options and configuration in Internet Explorer to their default settings. The default settings in Internet Explorer were the settings for Internet Explorer 7. This is the default settings for Internet Explorer 7. The tool allows you to apply changes to Internet Explorer using a number of customizations, including: - default homepage. - default search engine. - the address bar. - the title. - the home button. - the start menu bar. - the favorites bar. - the address bar. - the url address. - the bookmarks menu. - the url address bar. - the toolbar. - the status bar. - the tabs menu. - the top status bar. You can restore these changes to the default settings. The tool can restore: - the default login page. - the default URL. - the default search engine. - the default password. - the default startup page. - the default browser homepage. - the default home button. - the default "Start" menu button. - the default favorites button. - the default tab menu button. - the default "Address" bar. - the default URL Address. - the default status bar. - the default toolbar. - the default number of open tabs. You can access the settings using the Help- & System-Settings menu. The application can be customized by you to work with the settings in a more reasonable manner. Internet Explorer restore (IESR) is available for 32 bit and 64-bit Windows 2000, XP, 2003, Vista and 2008 and Windows 7. Graf-B 0 1 2015-10-20 48 2014-10-05 0 3 .NET Framework is in Beta Gestion Mobile is a technology group specialized in mobile application development. We offer game development services, mobile app development, software engineering and consulting. Gestion Mobile is a technology group specialized in mobile application development. We offer game development services,

# **System Requirements For IE Restore:**

You will need an AMD FX-8350 Processor or Intel Core i5-2500K, and 8GB of system memory. For a DirectX 11 game you will need an AMD HD 7970 GPU or an Nvidia GTX 770 (GPU core clock speed = 900MHz). You will need an ATI or NVIDIA motherboard with on-board HDMI and DisplayPort outputs. You will also need a copy of the latest Nvidia beta drivers (available here ). The full installation instruction can be found here, and you can also read our video guide.

#### Related links:

https://werco.us/2022/07/04/any-dwf-to-dwg-converter-crack-keygen-for-lifetime-free-for-pc/http://texocommunications.com/facemorpher-multi-19-3-crack-free-download-windows-2022-latest/https://delicatica.ru/2022/07/04/sqlite-developer-crack-lifetime-activation-code-free-download/https://firis.pl/explorer-for-9gag-crack-keygen-full-version-download-updated-2022/https://www.vakantiehuiswinkel.nl/chess-tournaments-crack-license-keygen-updated-2022/https://alternantreprise.com/фильм/capturelib-screen-recorder-crack-product-key-free-download-

x64-final-2022/ https://riccardoriparazioni.it/personal-catalog-crack-with-license-kev-2/bluetooth/

https://calm-thicket-62314.herokuapp.com/Lollipop.pdf

https://pes-sa.com/sites/default/files/webform/vygfilo963.pdf

https://poetbook.com/upload/files/2022/07/rF9OqmcPVa9ltYL2kPjv\_04\_3d2910c1d2c00ce8cd59d1cde731ddc0 file.pdf

https://battlersauctions.com/wp-content/uploads/2022/07/cerque.pdf

http://fitnessbyava.com/wp-content/uploads/2022/07/birdgill-1.pdf

https://arcmaxarchitect.com/sites/default/files/webform/hechms.pdf

https://www.essexma.org/sites/g/files/vyhlif4406/f/uploads/050222 atm warrant.pdf

 $\frac{https://mia.world/upload/files/2022/07/30k2joqHkXW62m12iygl\_04\_bd3a085838e604de0d692153da}{3364b4\ file.pdf}$ 

https://peacebirdtravel.com/2022/07/04/rank-tracker-activator-mac-win/

https://laculinaria.de/irobosoft-word-4-2-0-0-crack-license-keygen-free-download/

http://datasheetoo.com/2022/07/04/transparent-notepad-crack-mac-win/

http://bahatel.volasite.com/resources/Stimulsoft-Designer-For-

Windows-10-81-2013317011-Download.pdf

https://revelandrest.com/wp-

content/uploads/2022/07/GSview\_Crack\_Free\_Download\_WinMac\_Latest.pdf

4/4